## **Accessing** *HomeSafe Connect* **On Your Smart Device**

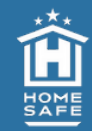

*HomeSafe Connect*, the HomeSafe Alliance technology platform, is your personalized move portal for planning, accessing valuable information, and receiving updates during every stage of your move. *HomeSafe Connect* is not an app you will need to download. Instead, you will navigate to the platform at the website **HomeSafeConnect.com**. Using your iOS or Android device, we recommend creating a bookmark that serves as a quick app-like access point on your Home Screen.

## **iOS Device Instructions:**

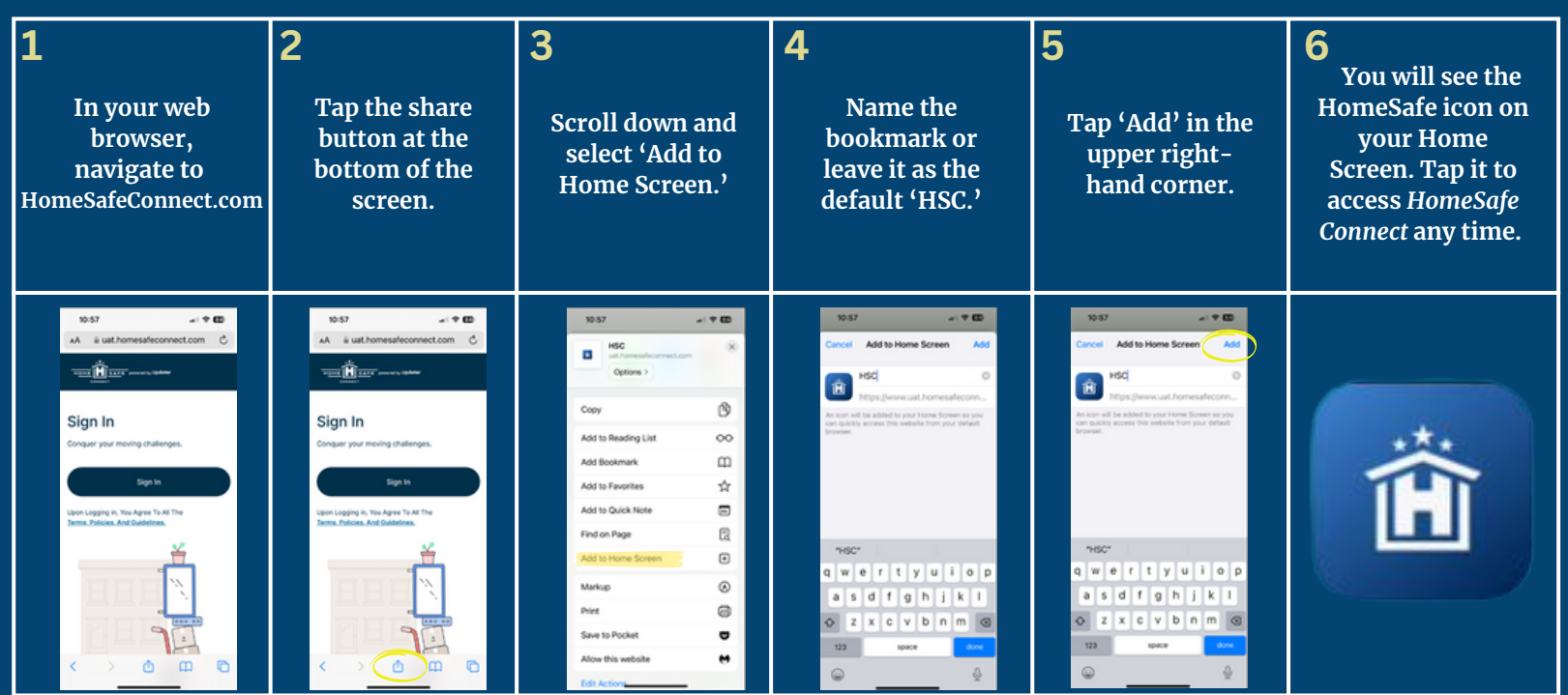

## **Android Device Instructions:**

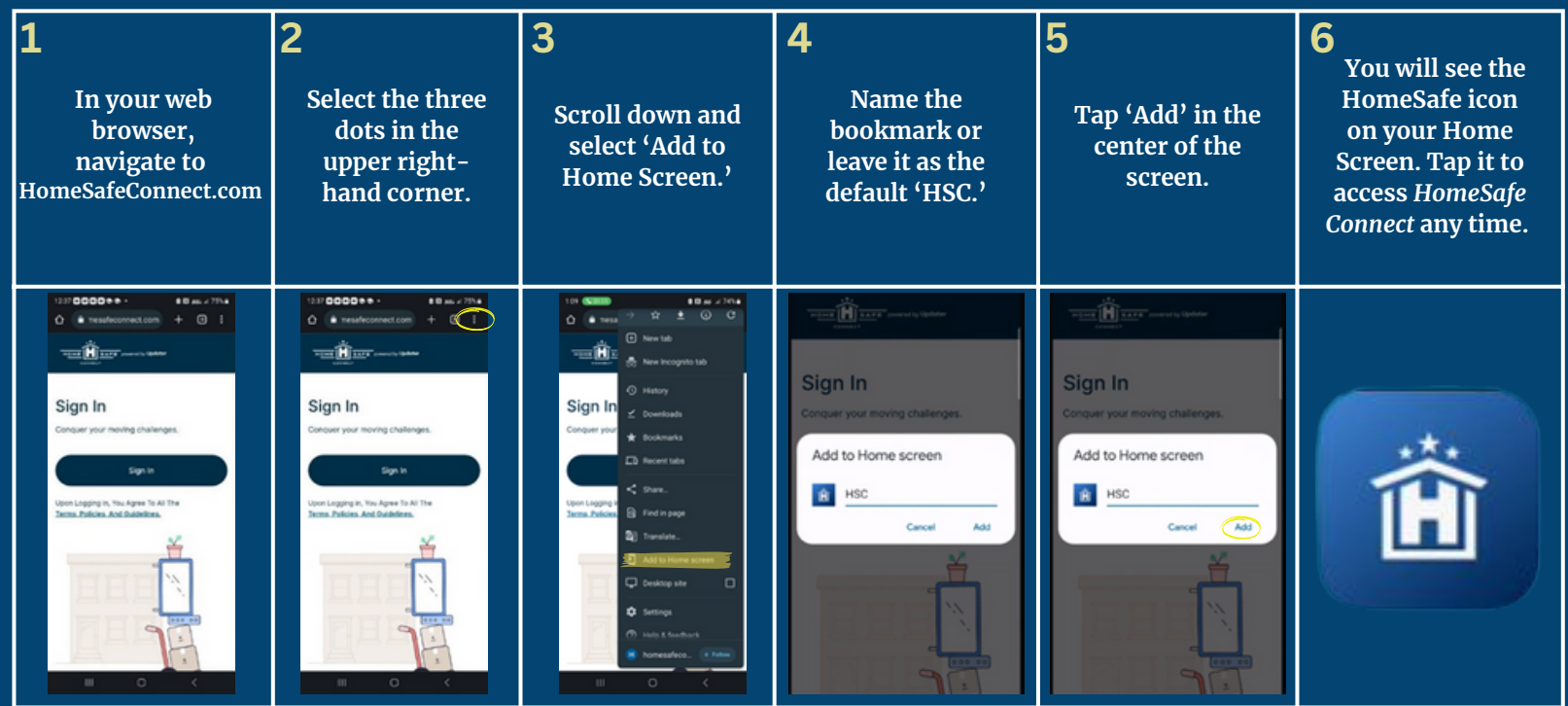